# **Literatur-Recherche und –Besorgung - gestern und heute**

# **HANS-JÜRGEN HOFFMANN**

Wer sich entschließt, etwas betr. Wanzen/Heteropteren zu Papier zu bringen und somit den Kollegen bekannt zu machen und/oder der Nachwelt zu erhalten, sollte natürlich zunächst einmal recherchieren, was zu dem Thema bereits bekannt ist. Drei Phasen lassen sich unterscheiden, die sich allerdings überschneiden:

## **1. Die "Frühe" Phase**

Die traditionelle Literatursuche (vor 50 Jahren z.B.) erfolgte in der Weise, dass man im Literaturverzeichnis einer ähnlichen Arbeit nachschaute, auf welchen Arbeiten sie beruhte und/oder welche Arbeiten weiterführen könnten. Daraus ergab sich in vielen Schritten, unterbrochen durch Besorgung der entsprechenden Arbeiten, eine mehr oder weniger lange Literaturliste, die im allgemeinen auf Zetteln oder Karteikarten verwaltet wurde. Man "hangelte" sich von Literaturverzeichnis zu Literaturverzeichnis, bis man meinte, alles Wichtige zum Thema gefunden zu haben, sozusagen bis zur Sättigung, d.h. dass praktisch keine neuen Arbeiten mehr dazukamen. Wissenschaftler mit entsprechendem Personal oder mit Examenskandidaten ließen diese Knochen-Arbeit für sich erledigen.

Eine Suche in Standardwerken mit z.T. großen Literaturverzeichnissen war als Einstieg auch recht förderlich. Für Heteropterologen kamen Spezialwerke wie die umfangreichen Handbücher von KÜKENTHAL oder GRASSÉ (BEIER(1938) JORDAN (1972) bzw.POISSON (1951)), oder von WEBER (1930), bzw. heutzutage die moderneren englischsprachigen Bände (Bsp. s. Literaturverzeichnis, Teil 1) in Frage; auch Bestimmungsbücher oder übergeordnete Sammelwerke konnten ergiebig sein, ebenso wie die später aufgekommenen Review-Zeitschriften wie ZOOLOGICAL ABSTRACTS oder ENTOMOLOGICAL ABSTRACTS  $(s.u.).$ 

Es existiert eine große Anzahl von Publikationen über Literatursuche inkl. anschließender Abfassung wissenschaftlicher Arbeiten (s. Anhang), das speziellste Buch stammt von EWALD (1973).

Die Literaturzitate schrieb man, in Schreibschrift oder mit der Schreibmaschine, auf DIN A5-, DIN A6- oder sogar DIN A7-große Karteikarten. Außer den üblichen Angaben wie Autor, Jahr, Titel und Publikationsort konnten hierbei auch Stichworte zum Inhalt, den Standort der Literatur oder die Herkunft der Information vermerkt werden. Die Sortierung erfolgte üblicherweise nach dem Alphabet, evt. auch über mehrere Alphabete oder alphabetisch innerhalb bestimmter Spezialgebiete. Allerdings war das Wiederfinden bestimmter Arbeiten recht aufwendig, wenn der Karteikasten größere Dimensionen annahm. Perfektionisten benutzten Randlochkarten, gleichsam die Vorstufe zu einer Datenbank mit entsprechenden Abfragemöglichkeiten. Es war ein echter Fortschritt, als solche Lochkarten (Abb. 1) erfunden wurden. Z.B. konnten auf den Karten außer den üblichen Daten durch Kerben in den 4 Randbereichen auch verschiedene Begriffe und Sortierargumente eingebracht werden. Durch mechanische Trommeln oder per Handbetrieb (d.h. durch Einführen von Nadeln) konnten entsprechend markierte Karten herausgefiltert werden, d.h. sie fielen aus dem Stapel heraus. Hier war also keine alphabetische Sortierung und Rücksortierung nach Gebrauch mehr nötig. Die korrekte Lochung war allerdings sehr zeitaufwendig und bedurfte der Konstruktion bestimmter Schlüsselpyramiden für die Suchbegriffe.

Wollte man die Literatur dann im Original lesen, konnte man entweder in eine geeignete Bibliothek gehen. Vorteilhaft war es, wenn man in einer Stadt mit Naturkundemuseum, Zoologischem Universitätsinstitut o.ä. wohnte, da dort wenigstens die wichtigsten Zeitschriften oder Bücher einzusehen waren. Ansonsten musste man sie (im allgemeinen kostenpflichtig) über den auswärtigen Leihverkehr als Originalband oder - wunderschön - als Kopie bestellen. Als Spezialist sammelte man auch Sonderdrucke. Diese schickten die Autoren nach Anforderung (oder ungefragt zwecks Information oder Reputation) an potentielle Interessenten; es gab (und gibt) aber auch Antiquariate, die solche Sonderdrucke z.T. recht teuer zum Kauf anbieten.

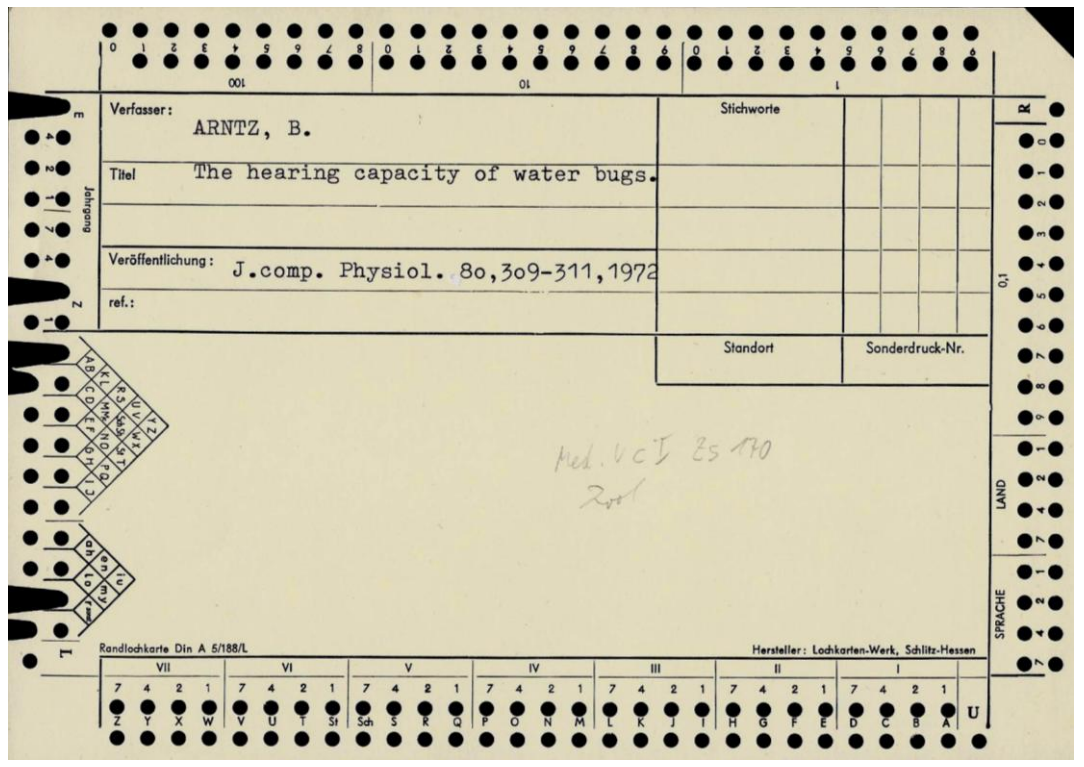

Abb. 1: Literatur-Randloch-Karte

#### **2. Beginn des Computer-Zeitalters**

Mit Aufkommen des Computers war die Datenverarbeitung von entsprechenden Literaturzitaten sehr vereinfacht. Mit der Einführung z.B. des COMMODORE64 begann für viele diese neue Phase: Tippfehler ließen sich sekundenschnell korrigieren; die Literaturzitate ließen sich beliebig sortieren und in verschiedenen Zusammenhängen kopieren. Durch Scanner konnten u.U. ganze Listen eingelesen werden. In einfachen Schreibprogrammen konnten die Listen alphabetisch sortiert werden, markierte Datensätze in MS übertragen werden und die Listen ständig ohne Probleme erweitert werden. Es lag nahe, das Schreibprogramm später durch eine Datenbank zu ersetzen, wodurch die Auslese von bestimmten Begriffen ermöglicht wurde. (Wie später noch zu besprechen sein wird, war es dazu allerdings zunächst nötig, eine feststehende Zahl von Schlüsselbegriffen, sog. Keywords zu formulieren und ausschließlich zu verwenden, da bereits leichte Abweichungen von diesen Begriffen die entsprechenden Zitate unauffindbar machte.)

Jeder speicherte seine Datensätze nach seiner Façon ab; es ließ sich - trotz div. Anläufe keine Einigung über Satzstruktur und Speicherprogramm erreichen: Angeblich ließen sich die Zitate auch weder vereinheitlichen noch zusammenführen. Das war und ist natürlich nur ein Vorwand: man war an Geheimhaltung bemüht, wieviel und was man besaß. Dass dadurch natürlich zig Mal der gleiche Datensatz gesucht, getippt und gespeichert wurde und damit unendlich viel wertvolle Zeit vergeudet wurde und wird, scheint uninteressant (s.u.). Im Hinblick auf die Struktur der Datensätze ist klar, dass Autor, Vorname, Titel und Veröffentlichungsangaben in dieser Reihenfolge nötig sind. Ob aber das Jahr in Klammern hinter den (abgekürzten?) Vornamen gehört und ob vor die Literaturangaben nichts, PunktPause-Strich-Pause oder etwas anderes gehört, schien unendliche Gedankenarbeit und Diskussionen notwendig zu machen. Denn auch die renommierten Zeitschriften und Verlage hatten da ihre eigenen Anweisungen (s.u.). Das führte dazu, dass bei vielen Wissenschaftlern alle Literaturzitate nicht einfach als Textdateien (z.B. in WORD) sondern in Datenbanken abgespeichert wurden. Für diesen Zweck wurden außer selbst anpassbaren Datenbanken wie MICROSOFTs ACCESS (sie sind m.E. wegen Updates, weiter internationaler Verbreitung usw. zu empfehlen) spezielle Literaturdatenbänke entwickelt worden. Sie vereinfachen sofern man den Kaufpreis investierte - auch den Import von Listen und ermöglichten die Übernahme professioneller Literaturrecherchen. Auch die Keyword-Verwaltung war hier optimiert. Ferner ist die Ausgabe der Daten in unterschiedlichem Format, wie sie von den verschiedenen Zeitschriften oder Verlagen gefordert wird, ohne Aufwand möglich. Ein verbreitetes Beispiel ist der REF-MANAGER.

Wichtig war in diesen Datenbanken die schon angesprochenen Möglichkeiten von Keywords, die die Recherche bei umfangreicheren Datensatzmengen natürlich sehr vereinfachten. Konnte man doch so leicht eine wünschenswerte Auswahl treffen. Das gilt aber nur, wenn die Keywords wie bereits angedeutet sehr exakt gepflegt werden, d.h. nur bestimmte, zu Beginn festgelegte Begriffe zugelassen werden. Denn schreibt man das eine Mal Miridae und das andere Mal Miriden, schreibt mit oder ohne Bindestrich oder ss statt ß, findet man bei einer Suche später nur die Hälfte! Die Vergabe von Keywords ist weiterhin sehr schwierig, da der Titel einer Arbeit meist nicht "alles" besagt. Außerdem ist sie in der Regel subjektiv gefärbt und entspricht häufig eher den Absichten des jeweiligen Forschers als allgemeinen Ansprüchen. Keywords werden heutzutage zwar von verschiedenen Zeitschriftenverlagen vom Autor gefordert, passen dann aber u.U, nicht in die eigene Keyword-Liste.

Das Eingeben von Datensätzen anhand von Sonderdrucken oder aus anderen Literaturverzeichnissen ist allerdings nach wie vor meist als Handarbeit sehr zeitaufwendig. Zumindest sind bei neueren Veröffentlichungen ja die geforderten Angaben zum Ort und Jahr der Veröffentlichung in der Regel in der Kopfzeile angegeben. Bei uralten und alten Sonderdrucken war dies z.T. nur durch langwierige Suche oder gar nur mit ca.-Angaben oder ? möglich.

Seit etlichen Jahren sind nun – neben einigen Bibliotheken - gewerbliche Anbieter auf dem Markt, die für ein oder mehrere Stichworte Literaturzusammenstellungen kostenlos oder gebührenpflichtig anbieten. In der Regel über Bibliotheken erfolgte die Ausgabe anfangs in Papierform (was unpraktisch und unrentabel war) oder später auch auf Datenträgern. DIMDI, das DEUTSCHE INSTITUT FÜR MEDIZINISCHE DOKUMENTATION UND INFORMATION, greift z.B. auf BIOSIS zu und liefert bei einem Abonnement pro Quartal zig Datensätze. Der Umfang der Ergebnisse einer Recherche ist also z.T. zahlenmäßig riesig, aber je nach Details auch vom Umfang her: nur das Zitat, oder (entsprechend teurer) mit Inhaltsangabe oder Abstract. Zum Teil wird auch direkt die Möglichkeit geboten, zu recherchieren, wo die Originalarbeit erhältlich ist. Sehr teuer wird im allgemeinen in diesen Fällen der Kauf einzelner Arbeiten bei den jeweiligen Zeitschriften-Verlagen, bringt aber den Vorteil, dass man in Sekundenschnelle den Artikel digital vorliegen hat.

Wichtiger für den "Normalverbraucher" ist allerdings die neueste Entwicklung: den Inhalt der Datenbanken für bestimmte Keywords selbst abzufragen. In jüngster Zeit ist der deutschlandweite kostenlose Zugriff von privaten PCs aus auf die Datenbank BIOSIS PREVIEWS durch die Förderung der DEUTSCHEN FORSCHUNGSGEMEINSCHAFT (DFG) ermöglicht und durch die Universitätsbibliothek in Frankfurt a.M. organisiert worden (s. Anhang). Einzelpersonen mit ständigem Wohnsitz in der Bundesrepublik Deutschland können sich persönlich für einen kostenlosen Zugriff registrieren lassen, falls ihnen der Zugang über ein Universitätsnetz bzw. über ihre wissenschaftliche Bibliothek nicht zur Verfügung steht. ZOOLOGICAL RECORD ist die Kerndatenbank für die Zoologie. Sie enthält mehr als 3 Millionen Einträge für Zeitschriftenaufsätze, Bücher, Tagungsberichte und elektronische Quellen. Der Berichtszeitraum umfasst rund 150 Jahre Nachweise über die Literatur im Fach Zoologie unter Berücksichtigung von Biochemie, Verhaltensforschung, Ökologie, Evolution und Genetik. ENTOMOLOGY ABSTRACTS ist eine weitere Literaturdatenbank; sie umfasst seit 1982 z.Z. knapp 340.000 Einträge und enthält bibliographische Angaben und Abstracts zu Literatur aus den Bereichen Systematik, Verhalten, Ökologie, Physiologie, Genetik, Evolution und geographische Verbreitung der Insekten. Entsprechendes gilt für das WEB OF SCIENCE, das jedoch nur über Universitätsbibliotheken zugängig ist. Früher existierte auch eine kleinere Bank mit Namen BIOLIS, und auch BIOSIS wird anscheinend nach 2004 nicht fortgeführt.

Leider wird auch heute noch bei der Literaturdaten-Erfassung an vielen Stellen ungeheure und sinnlose Doppelarbeit geleistet: hatte früher jeder seine private Datenbank in Form eines Karteikastens mit unterschiedlichem Aufbau, an die er möglichst nicht jeden Interessenten heranließ, so hat heute manch einer "seine" Datenbank - streng persönlich. Nur in Einzelfällen sind allerdings durch Zusammenarbeit riesige Datenbanken entstanden: So existiert(e) - nur für Mitglieder abfragbar – bei der INTERNATIONALEN HETEROPTEROLOGEN VEREINIGUNG/INTERNATIONAL HETEROPTERIST'S SOCIETY (IHS) eine Datenbank mit über 36.000 Datensätzen. Leider war sie ohne Keywords, so dass die Mitglieder (und nur diese) die Daten lediglich nach Autoren, Jahren oder in den jeweiligen Titeln enthaltenen Worten oder Begriffen durchsuchen konnten. [Und leider verschwand ca. 2006 die Datenbank, auch für Mitglieder - bis heute. Wohl dem, der sich rechtzeitig alles auf seinen PC herunter geladen hatte. Es ist unverständlich, dass der IHV trotz zahlreicher Anstöße bisher weder Mitgliederwerbung betreibt, (erfreulicherweise) weder Beitragsmahnungen verschickt, weder seine Informationen nennenswert auf den neuesten Stand gebracht bekommt, noch eben die Datenbank wieder - vielleicht verbessert mit Keywords und als Update - ins Netz stellt. Offensichtlich ist das 4jährliche Internationale Treffen das einzig Interessante für den Vorstand - immerhin sind ja div. große Museen u. ä. angeschlossen, in denen doch wohl eine "Hilfskraft" zu finden wäre, die solch eine Datenbank führt!]

# **3. Das Internet-Zeitalter**

Mit der Literaturrecherche per PC wird ja bereits das Internet intensiv genutzt. Mit dem Ausbau des Netzes beginnt allerdings eine weitere Phase, die die Literatursuche bzw. beschaffung weiter äußerst stark vereinfacht. Jetzt liefert eine Suchmaschine in Sekundenschnelle zunächst alles, was weltweit im Netz zu einem Suchwort zu finden ist. Unter dem Suchwort HETEROPTERA listet GOOGLE z.Z. über 1 Million Zitate auf. Einige sind mehrfach enthalten, aber die Zahl ist gigantisch. Die Datenflut einzuengen ist nicht ganz einfach, da ein weiteres Suchwort nicht immer den richtigen Zusammenhang erkennen lässt. Häufig findet sich letzteres Wort nicht im eigentlichen Datensatz, sondern in einem folgenden - liefert also dann ein unbrauchbares Ergebnis. Leider sind auch nur ein Bruchteil der Arbeiten bereits im Internet erfasst, so dass konventionelle Suche über Datenbanken immer noch notwendig ist. Allerdings bietet das Internet noch einen weiteren höchst interessanten Service: Viele Zeitschriften haben - wie oben schon erwähnt - frühere Jahrgänge mittlerweile digitalisiert, so dass gesuchte Artikel über das Internet zu lesen und abzuspeichern sind. Entsprechendes gilt für die neueren Publikationen, wobei manche Zeitschriften auch (oder nur noch) digital veröffentlichen. Der Zugang ist oft kostenpflichtig, soweit man nicht über eine Bibliothek einen für den Nutzer kostenlosen Service nutzen darf. Viel interessanter ist aber, dass relativ viele Publikationen mittlerweile als pdf-Datei kostenlos von der Homepage des Autors, einer wissenschaftlichen Einrichtung oder übers Internet herunterladbar sind. So sind z.B. auch einige Wanzen-Kataloge und Bestimmungswerke über Links beim IHS herunterladbar. Und manchmal findet man ältere Arbeiten auch über Listen (gedruckt oder digital) einschlägiger Antiquariate, wo man sie bei genügend Finanzkraft dann sogar kaufen kann - echt altmodisch! [Interessanterweise wird in Antiquariaten aus dem Bereich der Zoologie ohnehin fast nur noch der systematische und faunistische Bereich angeboten.]

Und hier wäre wieder einmal Gelegenheit zu einer produktiven Zusammenarbeit möglich: Wenn an einer Stelle alle verfügbaren pdf-Dateien gesammelt und zugängig gemacht würden, wäre es nicht nötig, dass jeder seine eigene Ansammlung von "pdfs" auf seinem PC zusammenstellt. Viel Zeit für die Suche, die Umbenennung des Titels (am besten in Autor mit Jahr) und die Erfassung des Literaturzitates in einer getrennten "eigenen" Datenbank ließe sich sparen. Eigentlich wäre nur eine einzige Person mit PC nötig, die alles zugespielt bekommt, es entsprechend abspeichert und über eine Homepage zugängig macht. Aber es ist wohl wieder wie in Phase 1 und 2: Jeder kocht sein eigenes Süppchen, jeder opfert viel Zeit ...

Die Ergebnisse von Literaturrecherchen im Internet sind z.T. atemberaubend: für das Stichwort "Heteroptera" liefert GOOGLE z.Z. 1.210.000 Einträge mit immerhin 68.300 pdf-Dateien (abzüglich Doppelnennungen natürlich!), BIOSIS 55.200, WEB OF SCIENSE 6.400 Einträge – und täglich werden es mehr!!!

Die vorstehenden Ausführungen sind im Hinblick auf Wanzen-Literatur-Suche in der Gegenwart zu verstehen. Eines der größten Probleme allgemein bei Nachwuchswissenschaftlern scheint mir in diesem Zusammenhang zu sein, dass sie durch Entfremdung von der Original-Literatur, Abbau von Bibliotheken mit "alten Beständen" oder andere Gründe häufig nur noch auf dem aufbauen, was sie im Internet finden, und dass es so zu doppelter oder lückenhaften Arbeit bis zu Neuerfindungen des "Wagenrades" kommt.

#### **Literatur:**

#### **Heteropterologische Literaturrecherche in:**

BEIER, M. (1938): 28. Ordnung der Pterygogenea: Heteroptera = Wanzen. - In: KÜKENTHAL, W. & KRUMBACH, TH. (Hrsg.)(1938): Handbuch der Zoologie. - Bd. **4, 2**. Hälfte: Insecta 2, 2041-2204.

DOLLING, W.R. (1991): The Hemiptera. - 274 S., Oxford.

JORDAN, K.H.C. (1972): 20. Heteroptera (Wanzen). – In HELMKE et al. (Hrsg.): Handbuch der Zoologie (begründet von KÜKENTHAL) **4. (2) 2/20, 1**-113, Berlin.

MCGAVIN, G.C. (1993): Bugs of the World. - 192 S., London.

- SCHAEFER, C.W. & PANIZZI, A.R. (2000): Heteroptera of Economic Importance. 828 S., Boca Raton, London, NY, Washington.
- POISSON, R. (1951): Ordre des Hétéroptères. In: GRASSÉ, P.-P. (Hrsg.) (1951): Traité de Zoologie Anatomie, Systématique, Biologie. - Tome **X,** Fasc. **II**, 1657-1803.
- SCHUH, R.T. & SLATER, J.A. (1995): True Bugs of the World (Hemiptera: Heteroptera): Classification and Natural History. - 336 S., Ithaca N.Y.
- WEBER, H. (1930): Biologie der Hemipteren Eine Naturgeschichte der Schnabelkerfe. 544 S., Berlin.

#### **Literaturrecherche allgemein u.a.:**

- EBEL, H.F. (2005): The art of scientific writing : from student reports to professional publications in chemistry and related fields. – (1. Ed. 1990) 2., completely rev. ed., corr. repr. of the 2. ed. Weinheim.
- EBEL, H.F. (2006):Schreiben und Publizieren in den Naturwissenschaften [Elektronische Ressource] 5. Aufl. Weinheim.
- EBEL, H.F. & BLIEFERT (1982): Das naturwissenschaftliche Manuskript. Weinheim, Deerfiels Beach, Florida, 215 S., Basel.
- EWALD, G. (1973): Führer zur biologischen Fachliteratur. UTB, 173 S., Stuttgart.
- JÄGGY, W. (1964): Das Manuskript : Richtlinien zur Abfassung von Manuskript und Literaturverzeichnis einer wissenschaftlichen Arbeit mit einer Liste der abgekürzten Zeitschriftentitel der meistzitierten medizinischen Periodica. - 4., verb. u. erw. Aufl. Basel.
- KOLLE, K. (1964): Leitfaden für Verfasser wissenschaftlicher Arbeiten. 76 S., Berlin, Göttingen, Heidelberg.
- KRÄMER, W. (1994): Wie schreibe ich eine Seminar-, Examens- und Diplomarbeit : eine Anleitung zum wissenschaftlichen Arbeiten für Studierende aller Fächer an Universitäten, Fachhochschulen und Berufsakademien. - 7 Tabellen - 3., durchges. Aufl. Stuttgart.
- KREMER, B.P. (2006): Vom Referat bis zur Examensarbeit : Naturwissenschaftliche Texte perfekt verfassen und gestalten [Elektronische Ressource] - 2., vollständig überarbeitete Auflage. Berlin, Heidelberg.
- [Zusammenstellung von Anleitungen zum Verfassen wissenschaftlicher Manuskripte auch unter www.molim.unierlangen.de/umaterial/kommmanuskripte.html]

### **Anschrift des Autors:**

Dr. H.J. Hoffmann, c/o Zoologisches Institut, Biozentrum der Universität zu Köln, Zülpicher Str. 47 b, D-50674 KÖLN, email [hj.hoffmann@uni-koeln.de](mailto:hj.hoffmann@uni-koeln.de)

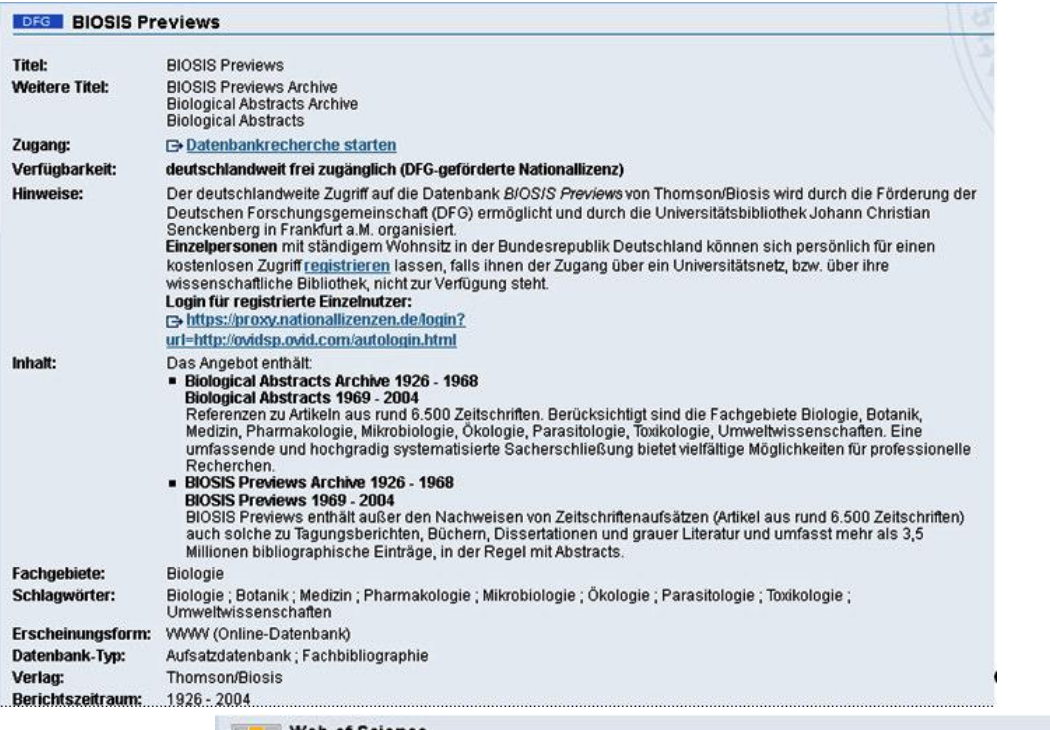

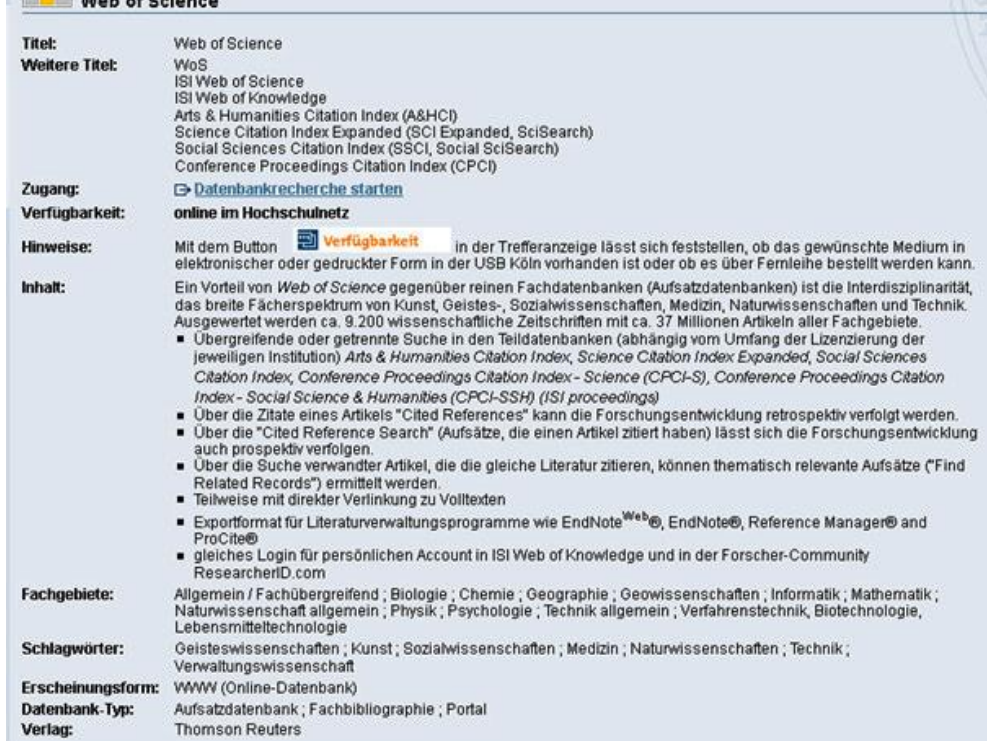

# **ZOBODAT - www.zobodat.at**

Zoologisch-Botanische Datenbank/Zoological-Botanical Database

Digitale Literatur/Digital Literature

[Zeitschrift/Journal:](https://www.zobodat.at/publikation_series.php?id=21408) Heteropteron - Mitteilungsblatt der Arbeitsgruppe Mitteleuropäischer Heteropterologen

Jahr/Year: 2012

Band/Volume: [36](https://www.zobodat.at/publikation_volumes.php?id=67185)

Autor(en)/Author(s): Hoffmann Hans-Jürgen

Artikel/Article: [Literatur-Recherche](https://www.zobodat.at/publikation_articles.php?id=486549) und –Besorgung - gestern und heute 31-36